## Read eBook

## PROFESSIONAL XMPP PROGRAMMING WITH JAVASCRIPT AND JQUERY

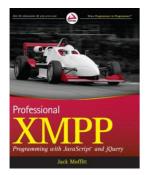

John Wiley & Sons Inc. Paperback. Book Condition: new. BRAND NEW, Professional XMPP Programming with Javascript and Jquery, Jack Moffitt, Create real-time, highly interactive apps quickly with the powerful XMPP protocol XMPP is a robust protocol used for a wide range of applications, including instant messaging, multi-user chat, voice and video conferencing, collaborative spaces, real-time gaming, data synchronization, and search. This book teaches you how to harness the power of XMPP in your own apps and presents you with all...

## Read PDF Professional XMPP Programming with Javascript and Jquery

- · Authored by Jack Moffitt
- · Released at -

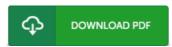

Filesize: 7.81 MB

## Reviews

Very helpful to any or all category of men and women. It is definitely simplified but unexpected situations within the 50 % of your publication. I am very easily could possibly get a pleasure of reading a composed ebook.

-- Dr. Therese Hartmann Sr.

A really wonderful book with perfect and lucid information. I actually have study and i am sure that i am going to gonna read through once more yet again in the future. I am pleased to explain how this is actually the finest ebook we have study inside my personal daily life and might be he finest book for at any time.

-- Kristy Stroman

It in a single of my favorite publication. It really is rally interesting throgh studying period. Your life period will probably be transform once you total looking at this book.

-- Janie Schultz I